# **sport betano**

- 1. sport betano
- 2. sport betano :jogo que da dinheiro de verdade pelo pix na hora
- 3. sport betano :app de apostas esportivas

### **sport betano**

Resumo:

**sport betano : Inscreva-se em mka.arq.br agora e desfrute de recompensas incríveis! Bemvindo à sua experiência de apostas única!** 

contente:

a conta Betaway na África do Sul Documentos e Dicas RICA : wiki ;

tway-conta de inscrição Carregue todos os documentos necessários para a verificação da CA. Envie e aguarde a aprovação da betway. Normalmente, o processo de verificação do A não deve demorar muito. Você provavelmente terá acesso goal : pt-za ;

Como baixar o app Betano no iOS?

================================

Para baixar o app Betano no seu dispositivo iOS, siga as etapas abaixo:

1. Abra a App Store no seu dispositivo móvel.

2. Clique na lupa na parte inferior para procurar.

3. Digite "Betano" na barra de pesquisa e clique em sport betano "Pesquisar".

4. Selecione a aplicação Betano nos resultados da pesquisa.

5. Clique no botão "Obter" para iniciar o download e instalação do app Betano.

6. Se solicitado, use o ID de Apple e a senha ou toque em sport betano "Toque para confirmar a compra" se você já tiver configurado o Face ID ou Touch ID.

Após concluir o download e instalação, o ícone do app Betano será exibido em sport betano sport betano tela inicial. Clique no ícone para abrir o app e começar a apostar em sport betano seus esportes favoritos.

Resumo

======

Para baixar o app Betano no seu dispositivo iOS, abra a App Store, procure por "Betano", selecione a aplicação nos resultados da pesquisa e clique no botão "Obter" para iniciar o download e instalação. Após concluir, o ícone do app será exibido em sport betano sport betano tela inicial.

Relatório

=========

O processo de download e instalação do app Betano no iOS é simples e direto. A primeira etapa é abrir a App Store no dispositivo móvel. Em seguida, é necessário pesquisar por "Betano" na barra de pesquisa e selecionar a aplicação nos resultados. Por fim, basta clicar no botão "Obter" para iniciar o download e instalação do app. O app será automaticamente adicionado à tela inicial do dispositivo móvel após o download ser concluído.

Artigo ======

Como Fazer o Download e Instalação do App Betano no iOS

-------------------------------------------------------

O app Betano é uma plataforma de apostas esportivas online que permite aos usuários fazer apostas em sport betano uma variedade de esportes, incluindo futebol, basquete, tênis e muito mais. Para aproveitar a melhor experiência de apostas, recomendamos fazer o download e

instalação do app Betano no seu dispositivo móvel. Neste artigo, vamos mostrar passo a passo como fazer o download e instalação do app Betano no seu dispositivo iOS. Etapa 1: Abra a App Store

--------------------------

A primeira etapa para fazer o download e instalação do app Betano no seu dispositivo iOS é abrir a App Store. Você pode fazer isso clicando no ícone da App Store na tela inicial do seu dispositivo móvel.

Etapa 2: Pesquise por "Betano"

-------------------------------

Após abrir a App Store, você precisará pesquisar por "Betano" na barra de pesquisa. Para fazer isso, clique na lupa na parte inferior da tela e digite "Betano" na barra de pesquisa. Em seguida, clique em sport betano "Pesquisar".

Etapa 3: Selecione a Aplicação Betano

------------------------------------

Depois de pesquisar por "Betano", você verá uma lista de resultados de pesquisa. Selecione a aplicação Betano nos resultados da pesquisa.

Etapa 4: Clique no Botão "Obter"

--------------------------------

Após selecionar a aplicação Betano, você verá um botão "Obter" na página da aplicação. Clique neste botão para iniciar o download e instalação do app Betano. Etapa 5: Confirme a Compra

--------------------------

Se solicitado, use o ID de Apple e a senha ou toque em sport betano "Toque para confirmar a compra" se você já tiver configurado o Face ID ou Touch ID.

Após concluir o download e instalação, o ícone do app Betano será exibido em sport betano sport betano tela inicial. Clique no ícone para abrir o app e começar a apostar em sport betano seus esportes favoritos.

Conclusão

----------

Fazer o download e instalação do app Betano no seu dispositivo iOS é fácil e rápido. Siga as etapas acima para baixar e instalar o app Betano no seu dispositivo móvel e comece a aproveitar a melhor experiência de apostas esportivas online.

## **sport betano :jogo que da dinheiro de verdade pelo pix na hora**

N pgina inicial da plataforma, toque no boto Download our Android app normalmente disponveis no rodap dos sites apostas; Em seguida, clique novamente no banner para download do aplicativo Betano; Por fim, aps o sistema ser baixado em sport betano seu dispositivo, clique em sport betano abrir para pode utilizar o aplicativo.

A Betano um site de apostas online. A plataforma opes de apostas em sport betano esportes e jogos de cassino. Voc precisa criar uma conta pelo seu computador ou dispositivo mvel e colocar dinheiro nela para comear a apostar.

Acessar o site da Betano Brasil; Clicar em sport betano iniciar sesso no menu superior; Digitar seu nome de usurio ou e-mail e a senha cadastrados; Clicar em sport betano iniciar sesso .

Uma Betano aposta grtis pode ser conquistada de diversas maneira. Por exemplo: ao completar misses Betano, atravs de ofertas exclusivas ou, ainda, como um brinde da casa. A Betano aposta grtis podem ser usadas de uma s vez ou divididas em sport betano vrias apostas.

O Bet Mentor uma ferramenta exclusiva da Betano para as apostas esportivas. Este recurso focado nas apostas mltiplas, aquelas feitas com mais de uma seleo simultnea e nas quais as odds, consequentemente, so combinadas e tornam-se mais lucrativas.

21 de set. de 2024

Podemos dizer que a Betano confivel, e os apostadores podem tranquilamente nela abrir uma conta para se divertir. O que gostamos: - Grande oferta de apostas. - Recursos de otimizao das apostas.

A Betano uma casa de apostas. Voc faz o cadastro e em sport betano seguida realiza um depsito para ter saldo para apostas. Na sequncia, s dar os palpites e conferir o quanto voc vai receber atravs das odds.

## **sport betano :app de apostas esportivas**

# **Resumen: Escocia empató 2-2 con Finlandia en su último partido previo a la Eurocopa 2024**

El capitán 0 de Escocia, Andy Robertson, experimentó malestar estomacal durante el partido, pero fue reemplazado y se espera que esté disponible para 0 el torneo.

El entrenador Steve Clarke elogió a Robertson por su liderazgo y desempeño en 0 el campo, y también destacó el espíritu de equipo de la selección.

Escocia se enfrentará 0 a Alemania, Suiza y Hungría en la fase de grupos de la Eurocopa 2024.

#### **Rendimiento de Robertson y liderazgo 0 en el equipo**

Andy Robertson, capitán de Escocia, experimentó malestar estomacal durante el partido contra Finlandia, pero 0 fue reemplazado y se espera que esté disponible para la Eurocopa 2024. El entrenador Steve Clarke elogió el desempeño de 0 Robertson y su liderazgo en el equipo. **Jugador Partidos Goles**

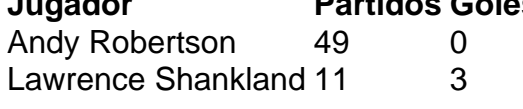

#### **Espíritu de equipo y reconocimientos**

El entrenador 0 Steve Clarke resaltó el espíritu de equipo de la selección escocesa, mencionando cómo el capitán Andy Robertson fomenta la unidad 0 del grupo con pequeños gestos, como regalar camisetas firmadas a los jugadores que alcanzan hitos importantes.

Author: mka.arq.br Subject: sport betano Keywords: sport betano Update: 2024/8/9 3:16:40